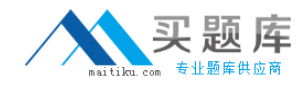

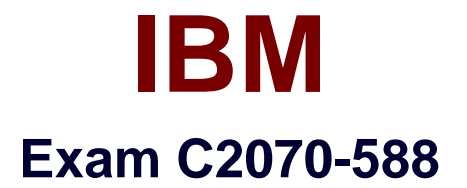

# **IBM Datacap Taskmaster Capture V8.1 Solution Design**

**Version: 6.0**

**[ Total Questions: 124 ]**

[http://www.maitiku.com QQ:860424807](http://www.maitiku.com)

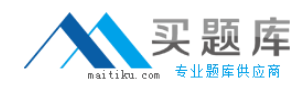

# **Topic break down**

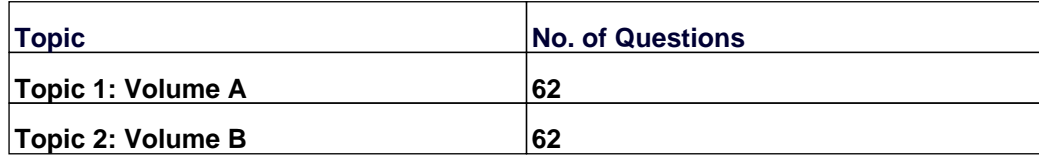

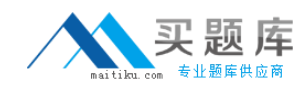

## **Topic 1, Volume A**

## **Question No : 1 - (Topic 1)**

A large corporate customer is designing an IBM Datacap Taskmaster Capture application for a production environment that requires a high volume of images, and will be using fingerprinting to identify every page. They are currently in the architecture design phase of the production system. The customer is licensed for Microsoft SQL 2008 Server and Microsoft Office Access. What database and server configuration should the customer use for their production environment?

**A.** Use Microsoft Access for the Admin/Engine/Fingerprint DB on the same server as the Taskmaster Server.

**B.** Use Microsoft SQL DB for the Admin/Engine/Fingerprint where a separate SQL DB server is used and the DBs are stored on a separate file server.

**C.** Use Microsoft Access for the Fingerprint DB on the same server as the Taskmaster Server, and use Microsoft SQL DB for the Admin/Engine

DB on a separate SQL DB server.

**D.** Use Microsoft SQL DB for the Fingerprint DB, on a separate SQL DB server, and use Microsoft Access for the Admin/Engine DB on the same server as the Taskmaster Server.

#### **Answer: B**

## **Question No : 2 - (Topic 1)**

A field contains the value "Pizzaz". It runs through the validation action AllowOnlyChars(A-Z,a-z). What would be the expected value of the field after it runs through this action?

**A.** zzaz **B.** Pizzaz **C.** PIZZAZ **D.** The value would be blank.

**Answer: A**

**Question No : 3 - (Topic 1)**

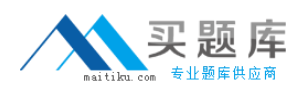

A company needs to have an application that checks to see if the line total field on an unknown number of line items matches the total field found on the first page. Assuming that all of the data from the line items is stored on the first page, what is the recommended action?

- **A.** A custom action is required.
- **B.** CheckSubFields("total","LineTotal")
- **C.** CheckSubFields("line\_total","total")
- **D.** CalculateFields("'line\_total' = 'total'")

**Answer: D**

**Question No : 4 - (Topic 1)**

The client has outlined in the discovery phase of the project that they want to incorporate two geographical locations, A and B respectively. Each location will be processing their own document types but will only need to export the images to an IBM FileNet P8 server that exists in location A. The clients wide area network is slow. Where should the batch and project files be stored?

- **A.** Taskmaster server at location A.
- **B.** Taskmaster Web server at location A.
- **C.** Local network share at locations A and B.
- **D.** Taskmaster Rulerunner server share at locations A and B.

## **Answer: C**

# **Question No : 5 - (Topic 1)**

A solution designer has a lot of users who will be using the IBM Datacap Taskmaster Web Client accessing the new tmweb.net site. Assume the following has been done: Open C:\Datacap\support\WebConfiguration folder and make backup copy of WebClientConfig.exe.config file Open WebClientConfig.exe.config file and change server name in: <value>http://localhost/tmweb.net</value> Save and close .config file What else needs to be done to implement and configure all of the users' Internet Explorer web browsers?

- **A.** Send WebClientConfig.exe.config, Datacap.Config.dll, and WebClientConfig.exe.
- **B.** Send WebClientConfig.exe.config, Datacap.Config.dll, and WebClientConfig.exe to user

with instructions to run IE test page.

**C.** Send WebClientConfig.exe.config, Datacap.Config.dll, and WebClientConfig.exe to user with instructions to add tmweb.net address as Trusted

Site, configure and test Internet Explorer using package.

**D.** Send WebClientConfig.exe.config, Datacap.Config.dll, and WebClientConfig.exe to user with instructions to add tmweb.net address as

Restricted sites, configure and test Internet Explorer using package.

## **Answer: C**

# **Question No : 6 - (Topic 1)**

A consultant, while developing an IBM Datacap Taskmaster car rental capture application, must incorporate a lookup database to validate whether a field contains a value for a rental car type that is in a list of permitted values. The list of permitted rental car types are: a)Compact b)Standard c)Full Size d)SUV e)Other In order to perform these database lookups, which actions should be used together to be incorporated into a DCO Ruleset?

- **A.** OpenConnection > ExecuteSQL > CloseConnection
- **B.** BeginConnection > ExecuteSQL > CloseConnection
- **C.** OpenConnection > PopulateWithResult > ExecuteSQL > CloseConnection
- **D.** ClearLookupResults > OpenConnection > ExecuteSQL > CloseConnection

## **Answer: A**

# **Question No : 7 - (Topic 1)**

The solution designer is creating a standalone FastDoc application and needs to add a workflow. What construct is created to contain the workflow?

- **A.** Task Profile
- **B.** Batch Profile
- **C.** Batch monitor
- **D.** FastApp template

## **Answer: B**

**Question No : 8 - (Topic 1)**

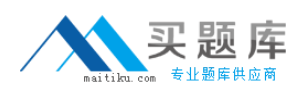

## IBM C2070-588 : Practice Test

A telecommunication company has various documents to scan and extract data. Half of these documents are internal documents that have templates that were created within the company; the other half of the documents are documents coming from other vendors and are not consistent in terms of template. In the application design, how would these documents be logically differentiated?

- **A.** Large and small documents.
- **B.** Color and black & white documents.
- **C.** Structured and unstructured documents.
- **D.** Fingerprintable and non-fingerprintable documents.

## **Answer: C**

## **Question No : 9 - (Topic 1)**

An IBM Datacap Taskmaster developer uses IBM Datacap Taskmaster Rulerunner Manager to create a thread and sets the thread to run in sequential mode (Mixed Queueing checkbox disabled). They want to configure the thread to process tasks as follows:

- 1. APT: VScan
- 2. APT: VScan
- 3. TravelDocs: VScan.
- 4. APT: VScan
- 5. APT: VScan
- 6. TravelDocs: VScan
- 7. APT: VScan
- 8. APT: VScan
- 9. TravelDocs: Profiler

How would the developer configure priority values on the thread nodes to achieve the above sequence?

**A.** APT priority=1, TravelDocs priority=2, APT:VScan priority=2, TravelDocs:VScan priority=1, TravelDocs:Profiler priority=2

**B.** APT priority=2, TravelDocs priority=1, APT:VScan priority=1, TravelDocs:VScan priority=2, TravelDocs:Profiler priority=1

**C.** APT priority=0.5, TravelDocs priority=1, APT:VScan priority=1, TravelDocs:VScan priority=0.5, TravelDocs:Profiler priority=1

**D.** APT priority=1, TravelDocs priority=0.5, APT:VScan priority=1, TravelDocs:VScan priority=1, TravelDocs:Profiler priority=0.5

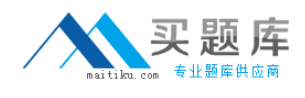

#### **Answer: B**

## **Question No : 10 - (Topic 1)**

A solution designer notices that, over time, input files for prescanned images, as well as folders and files associated with completed and unfinished batches, accumulate and consume a lot of disk space. Which two FastDoc functions allow you to delete input files along with the finished and unfinished batches to free up disk space?

- **A.** Delete selected batch.
- **B.** Archive selected batch.
- **C.** Purge finished batches.
- **D.** Delete finished batches.
- **E.** Select batch and delete from Window Explorer.

#### **Answer: A,C**

## **Question No : 11 - (Topic 1)**

A race condition can occur when two or more threads are able to access shared data. Which statement is TRUE about the automated vscan task?

**A.** By default all batch creation tasks are synchronized in memory and can run simultaneously without conflict.

**B.** Batch creation tasks from two different applications looking in the same input folder can run simultaneously without conflict.

**C.** Batch creation tasks from two different applications looking in two different input folders can run simultaneously without conflict.

**D.** Batch creation tasks from a single application but in separate jobs looking in the same input folders can run simultaneously without conflict.

#### **Answer: C**

## **Question No : 12 - (Topic 1)**

Which of the following is NOT an "out of the box" export target for IBM Datacap Taskmaster Capture?

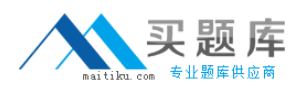

- **A.** Microsoft SharePoint
- **B.** Microsoft SQL Database
- **C.** Open Text Cloud Storage
- **D.** IBM Content Manager (CM8)

## **Answer: C**

## **Question No : 13 - (Topic 1)**

A company is designing forms for both scanning and faxing. The majority of the input is going to be hand printed recognition Which of the following should be recommended?

- **A.** Dotted constraint boxes.
- **B.** Solid black constraint boxes.
- **C.** Solid red drop-out constraint boxes.
- **D.** Well marked areas with OCR/C set to unconstrained hand print.

## **Answer: A**

# **Question No : 14 - (Topic 1)**

A customer is currently undertaking a large IBM Datacap Taskmaster Capture implementation. They require maximum processing power of their Taskmaster server hardware to handle the large volume. What would be the BEST Taskmaster server configuration to handle their volume?

- **A.** Failover configuration
- **B.** Distributed configuration
- **C.** Centralized configuration
- **D.** Load sharing configuration

#### **Answer: D**

## **Question No : 15 - (Topic 1)**

An insurance company uses IBM Datacap Taskmaster Capture RV2 reports to monitor batch processing metrics. Management has requested a new report be created containing

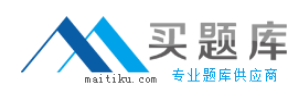

#### IBM C2070-588 : Practice Test

data that is not captured in the default RV2 reports databases. Select the two appropriate answers that identify valid steps in the process to build a new custom report?

- **A.** Copy RDLC file to reports folder.
- **B.** Copy RDLC file to application folder.
- **C.** Add report reference to applications .app file.
- **D.** Configure Visual Studio ReportViewer Control.
- **E.** Set Visual Studio project Platform Target property to Any CPU.

#### **Answer: A,D**

#### **Question No : 16 - (Topic 1)**

A customer has more than 200 types of documents to be scanned using IBM Datacap Taskmaster Capture. Some documents have more than 100 index fields that need to be captured. How many documents / pages / fields can be created in the DCO?

- **A.** Unlimited documents / pages / fields
- **B.** Limited to 50 documents / pages / fields
- **C.** Limited to 10 documents / pages / fields
- **D.** Limited to 100 documents / pages / fields

#### **Answer: A**

#### **Question No : 17 - (Topic 1)**

A solution designer is creating a function to do image acquisition. One of the requirements is to use the image directory specified in the application configuration file. What is the BEST way to specify the location of the image directory in the function?

**A.** Use an action that employs the @APPPATH smart parameter to retrieve the directory.

**B.** Use an action that contains the actual directory structure, e.g.

C:\Datacap\TravelDocs\Image.

**C.** Place the function in a rule that associated with a DCO field that contains the location of the directory.

**D.** Create a custom variable using the Application Manager, then use an action that employs the @APPPATH smart parameter to specify the directory.

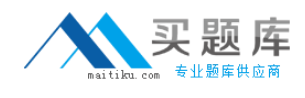

#### **Answer: A**

## **Question No : 18 - (Topic 1)**

An IBM Datacap Taskmaster administrator gets a report that station id "verify12" cannot login. The administrator reviews the logs and determines that the maximum number of virtual stations for that station id has been reached and the count must be reset. In tmweb, where can the administrator reset the virtual station count?

**A.** Administrator tab > Users sub-tab > select the "verify12" user id > click the "Clear Sessions" button.

**B.** Administrator tab > Stations sub-tab > select the "verify12" station id > click the "Clear Virtuals" button.

**C.** Monitor tab > Station Monitor sub-tab > select the "verify12" station id > click the "Clear Virtuals" button.

**D.** Monitor tab > Station Monitor sub-tab > select the "verify12" station id link > in the "Station Details" dialog, click the "Clear Sessions" button.

#### **Answer: B**

## **Question No : 19 - (Topic 1)**

add a new bind entry and set:

An IBM Datacap Taskmaster Capture developer has created a custom DotEdit verify panel named APT Main Panel in Taskmaster V8.1. They want the custom panel to be displayed for each page of type Main\_Page. The form has already been created, compiled, and the dll has been configured correctly. What task setting needs to be modified to display the custom panel?

**A.** In the dialog's DotEdit section, add a new bind entry and set: Panel for = "Main\_Page" value = "APT\_Main\_Panel" **B.** In the dialog's DotEdit section, add a new bind entry and set: Panel for = "APT\_Main\_Panel" value = "Main\_Page" **C.** In the dialog's Custom web panels section, check the "Use custom web panels" box and add a new bind entry and set: Panel for = "Main\_Page" value = "APT\_Main\_Panel" **D.** In the dialog's Custom web panels section, check the "Use custom web panels" box and